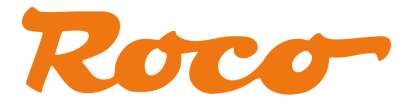

# **Z21 router configuration**

(Model No.: TL-WR841N)

# **1. PC ETH:**

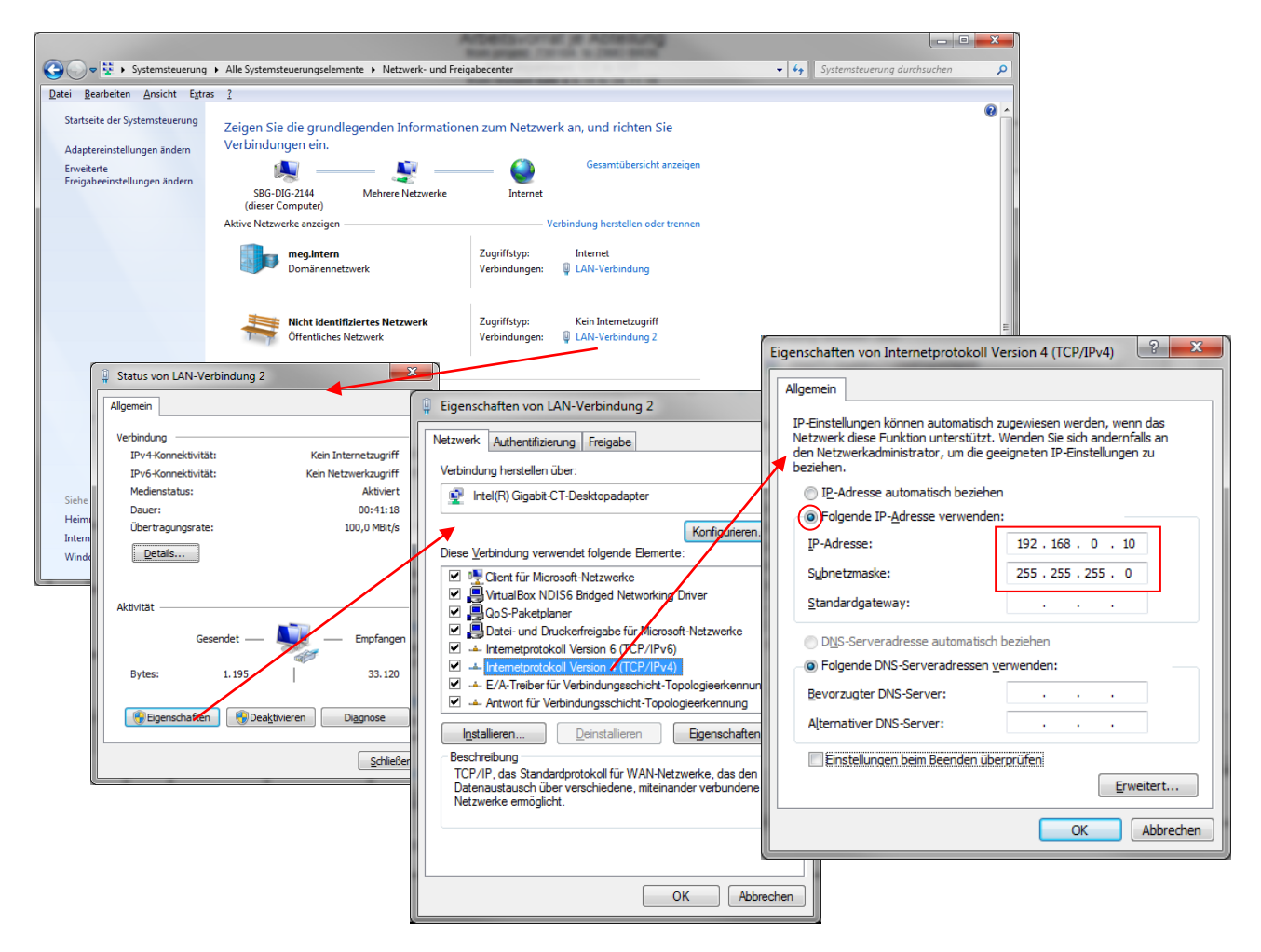

# **2. Connection to PC:**

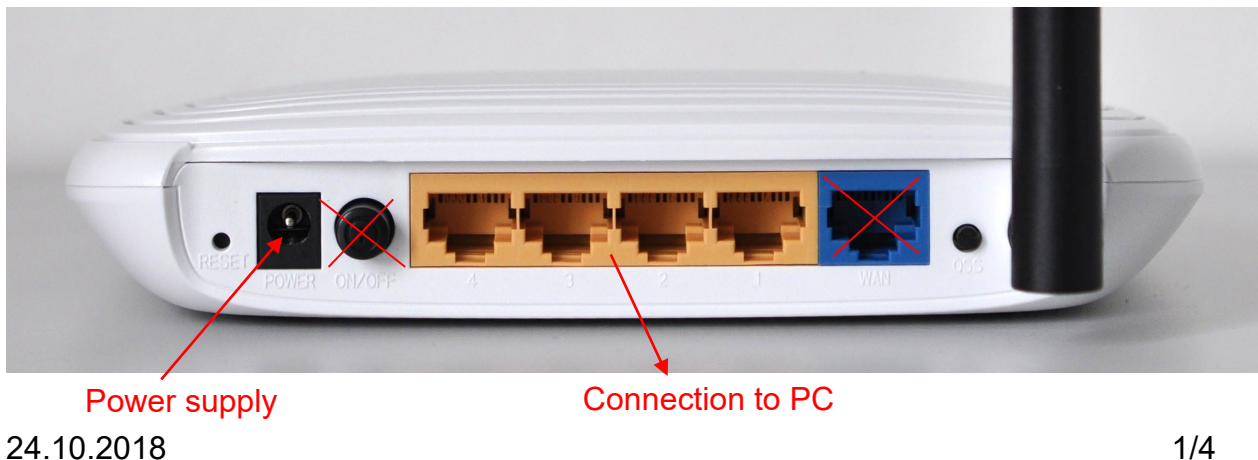

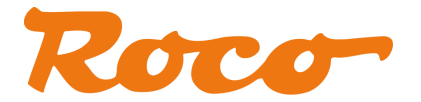

## 3. Configuring the router:

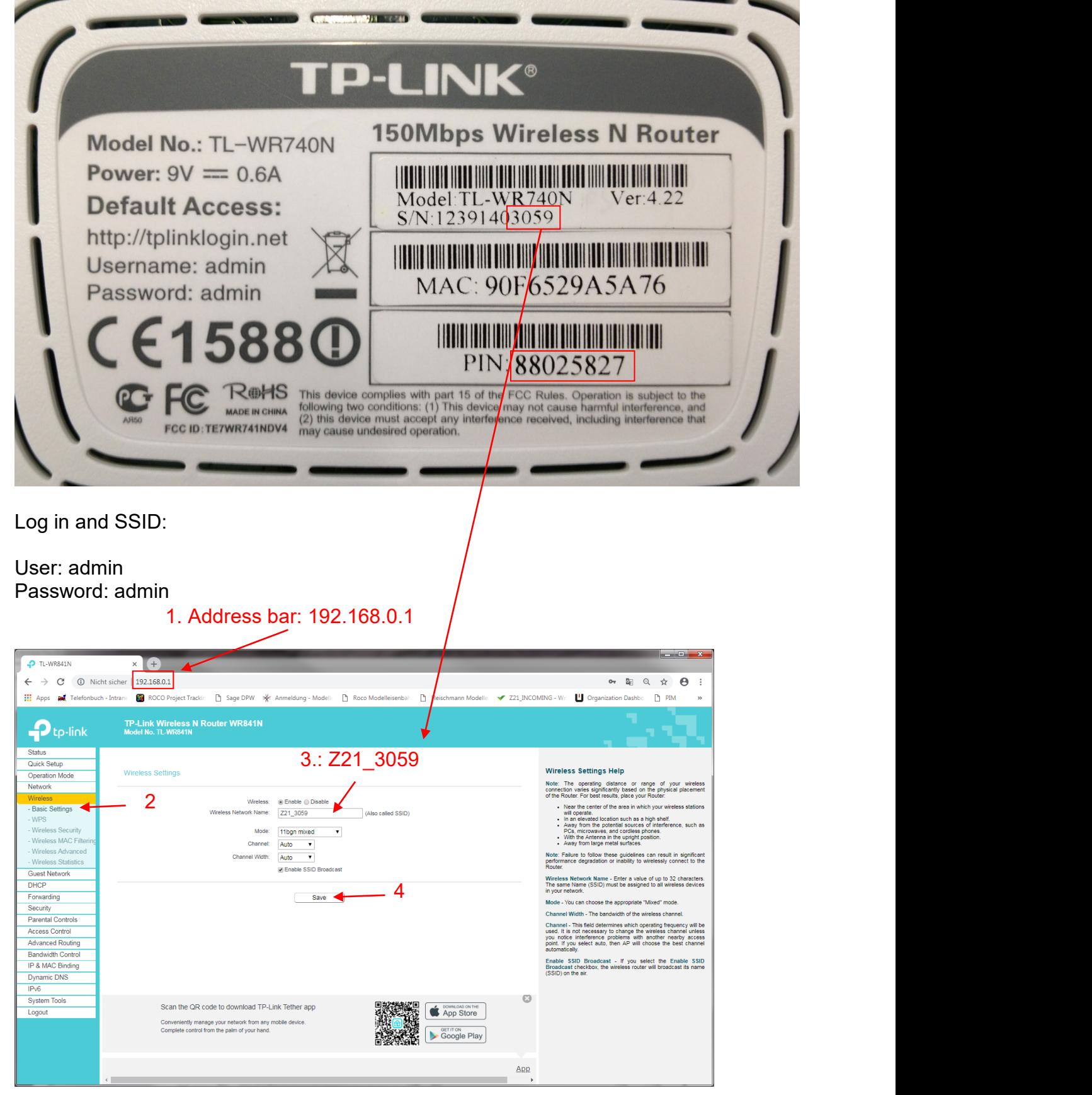

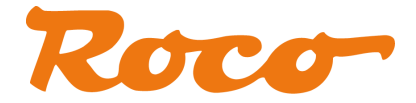

### Z21 router configuration

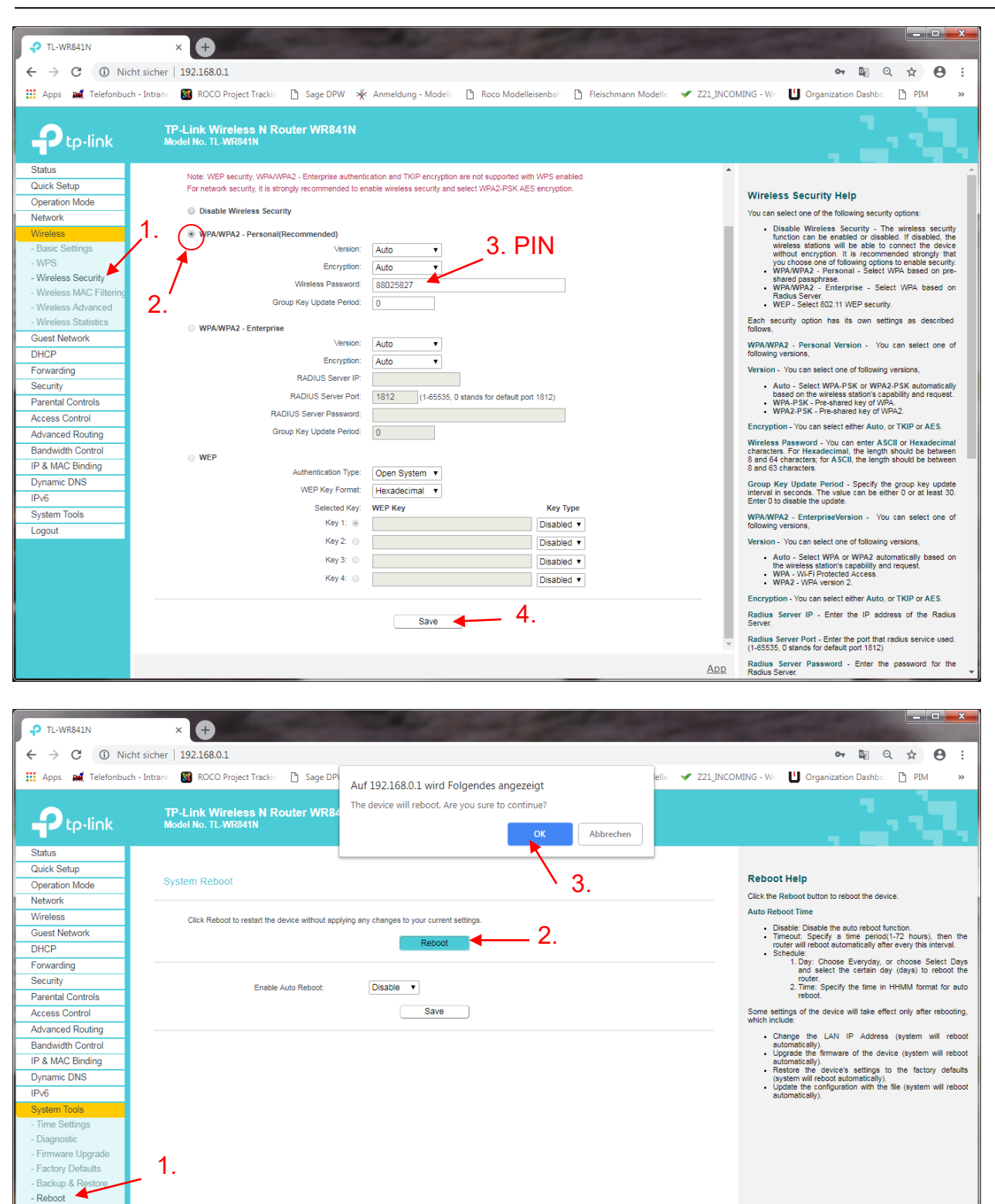

- Password

## Z21 router configuration

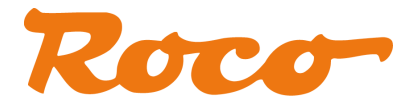

#### Waiting:

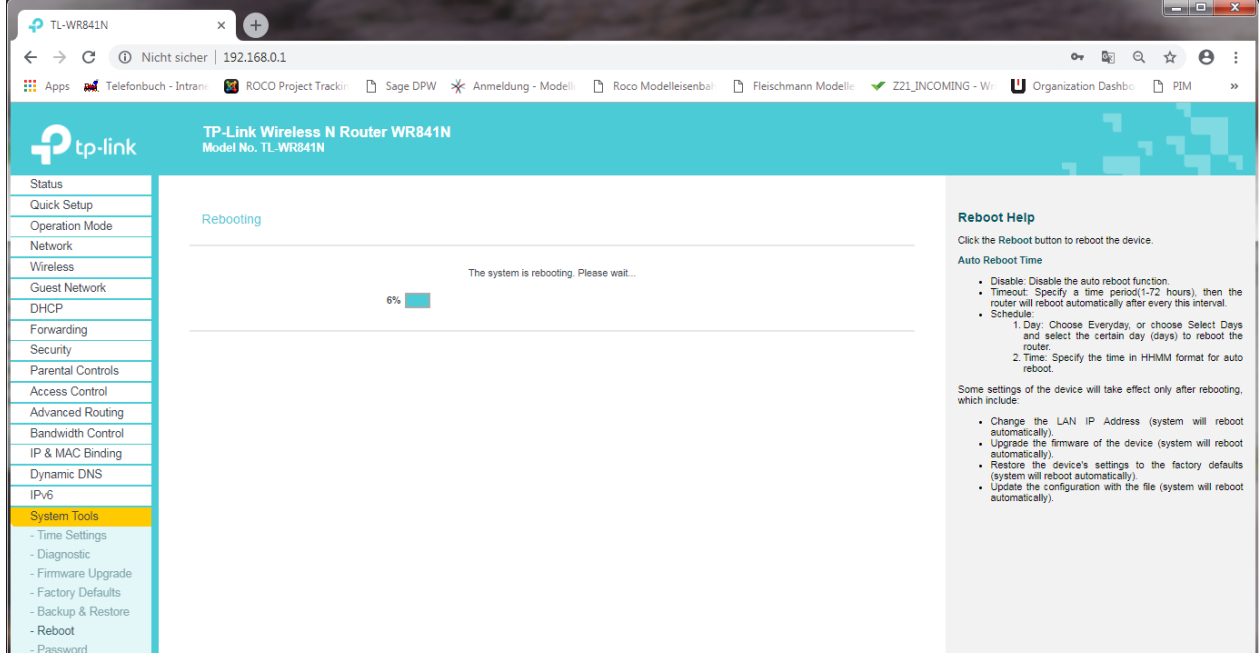

If the following screen is being displayed after 20-30 sec., the configuration was successful.

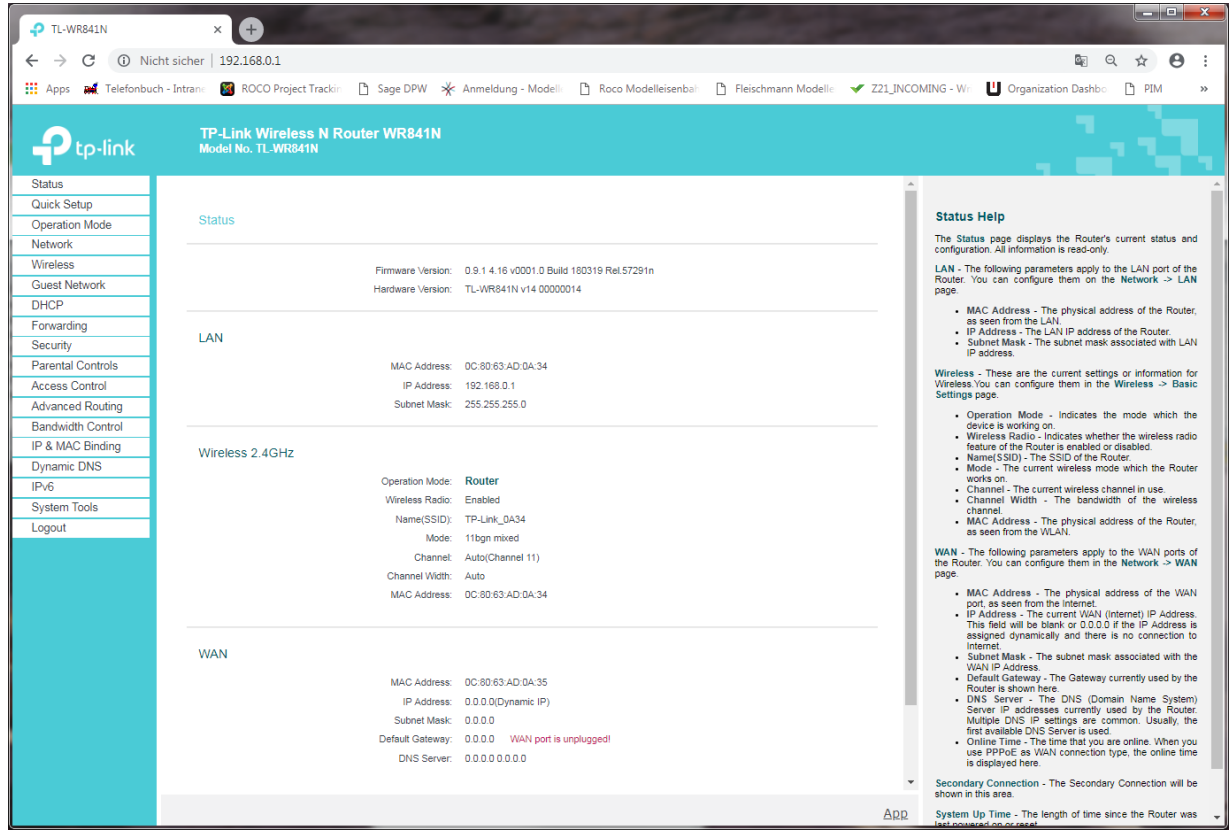